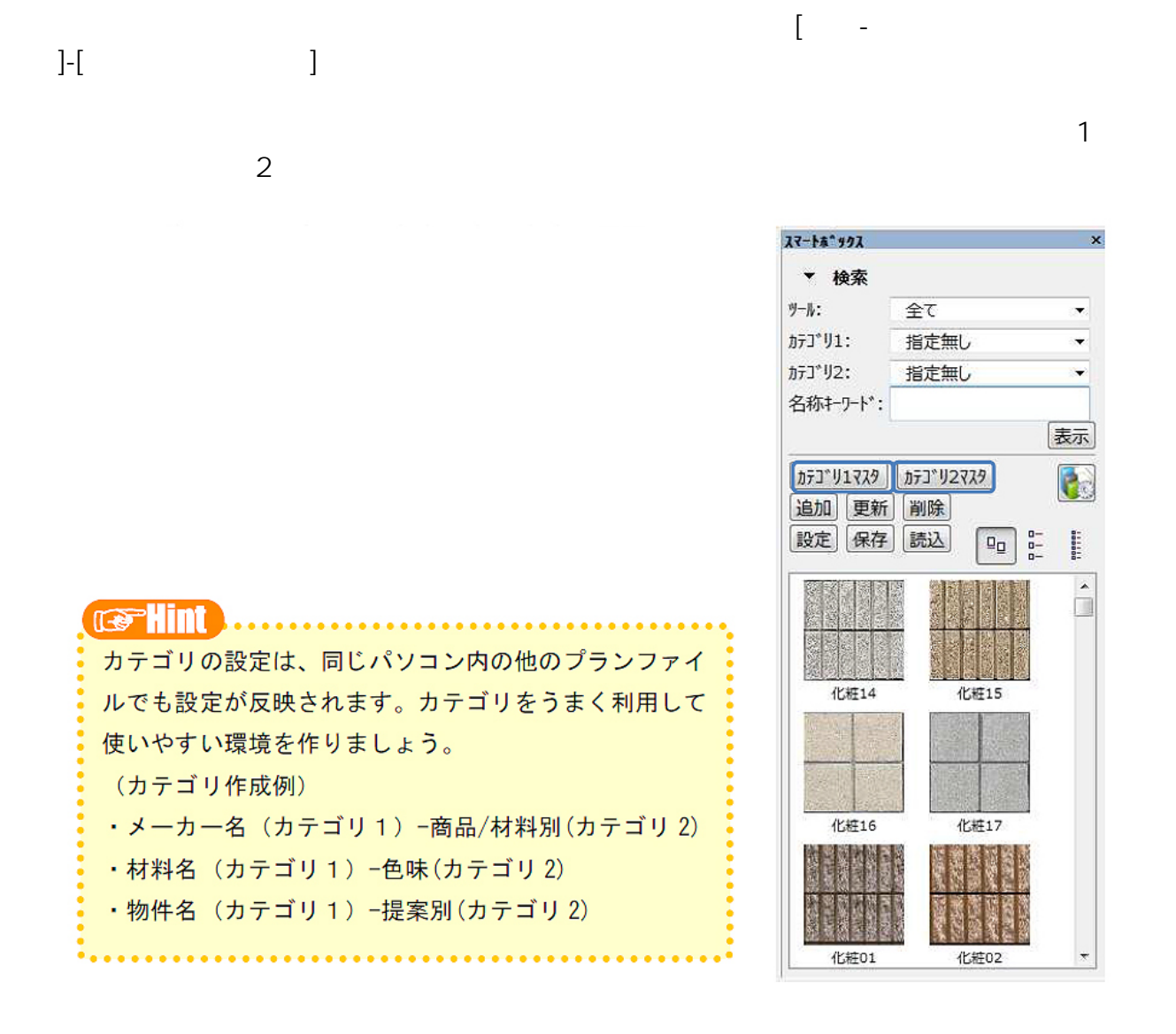

 $1/8$ **(c) 2024 RIK <k\_sumatani@rikcorp.jp> | 2024-06-03 19:58:00** [URL: http://faq.rik-service.net/index.php?action=artikel&cat=25&id=134&artlang=ja](http://faq.rik-service.net/index.php?action=artikel&cat=25&id=134&artlang=ja)

 $\begin{bmatrix} 1 & 1 & 1 \\ 0 & 1 & 1 \end{bmatrix}$ 

 $\Gamma$ 

 $\overline{1}$ 

 $\sim$  1 and  $\sim$  1

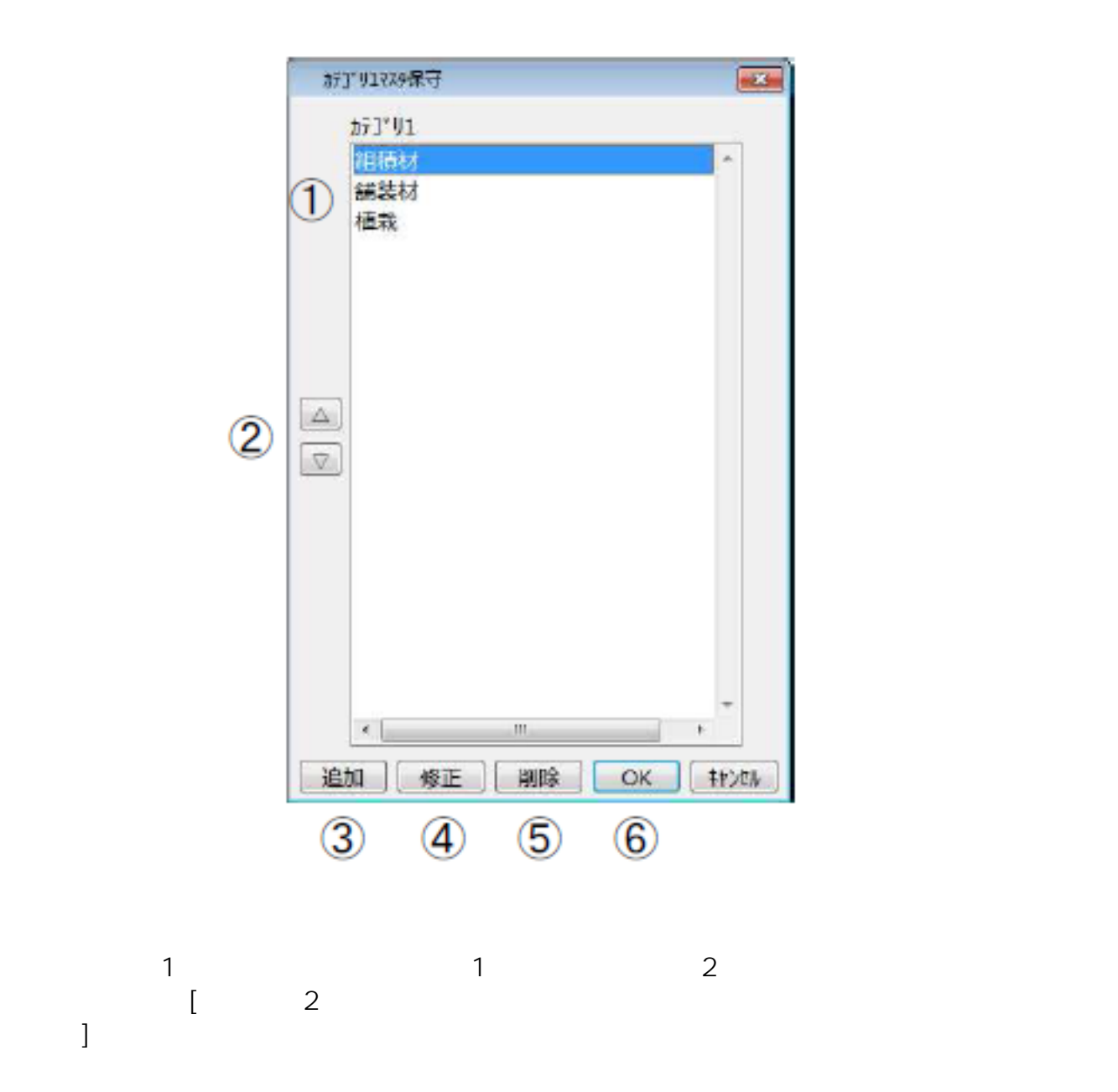

 $2/8$ **(c) 2024 RIK <k\_sumatani@rikcorp.jp> | 2024-06-03 19:58:00** [URL: http://faq.rik-service.net/index.php?action=artikel&cat=25&id=134&artlang=ja](http://faq.rik-service.net/index.php?action=artikel&cat=25&id=134&artlang=ja)

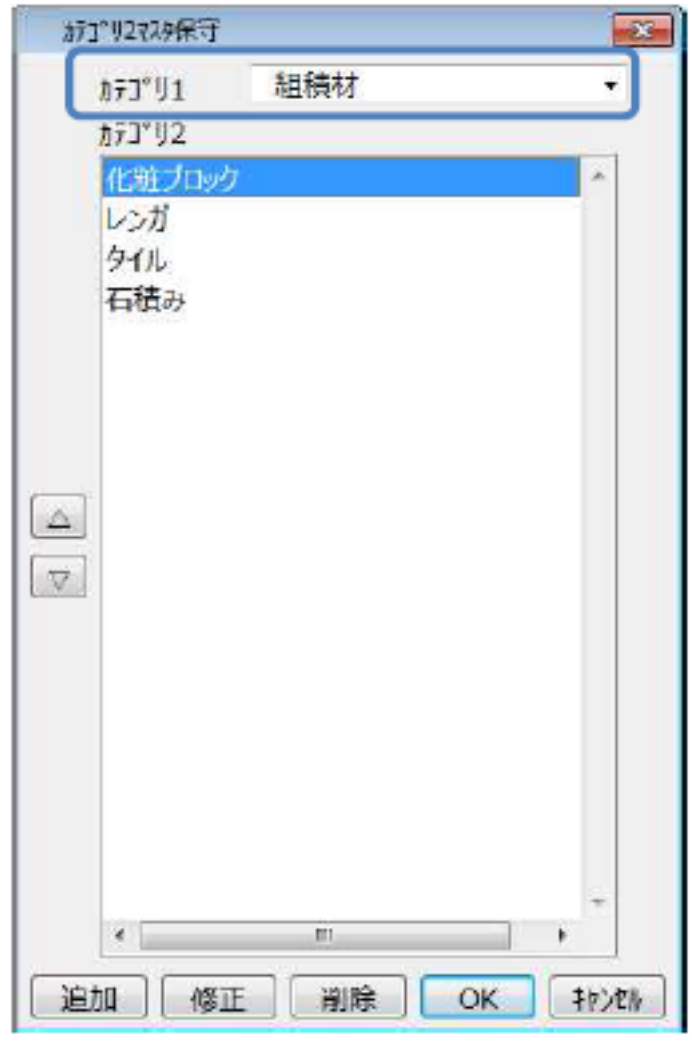

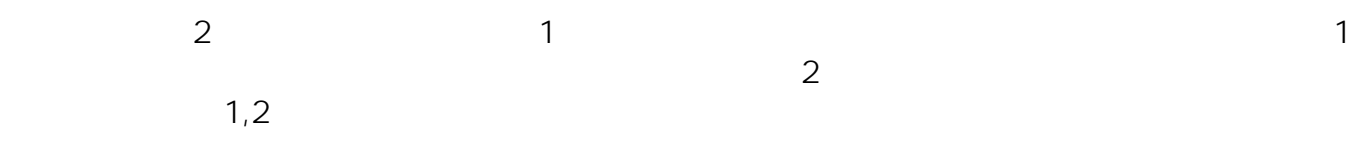

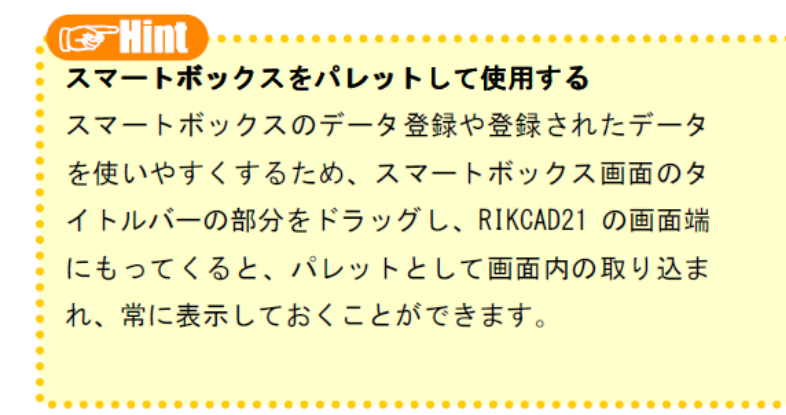

ス<u>マートボックスに基本の基本を通過しています。</u>

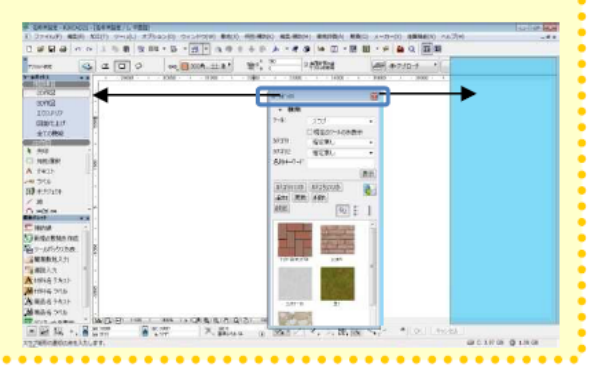

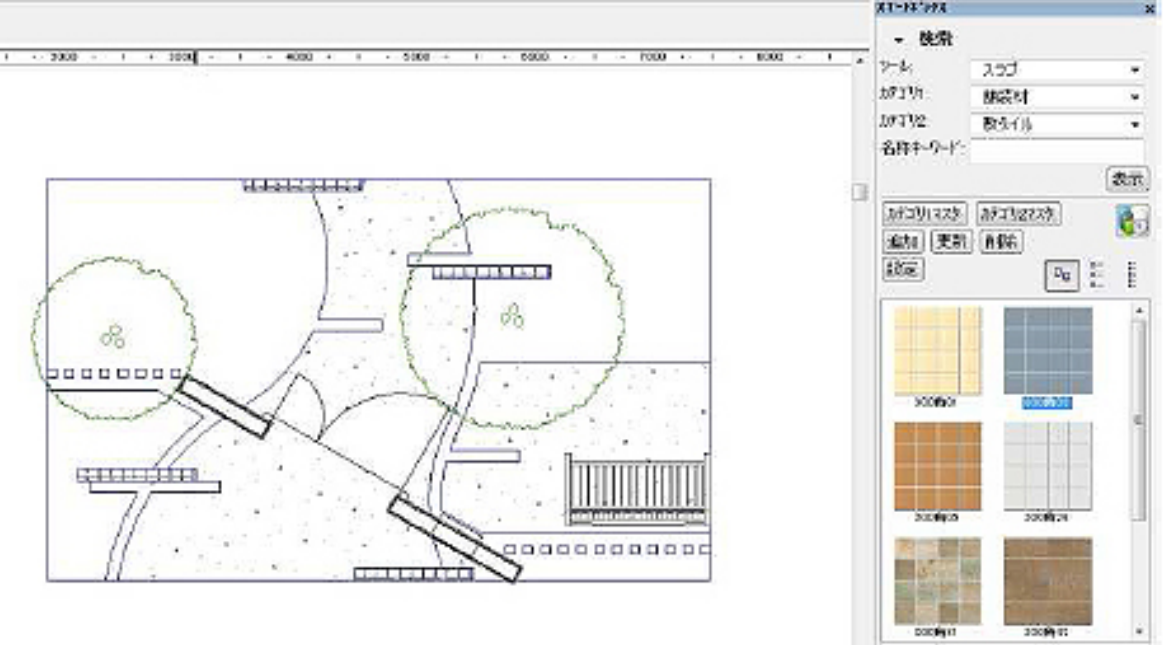

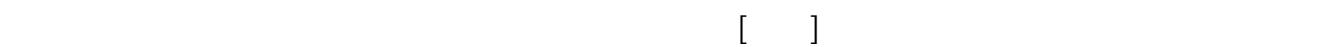

 $\omega_{\rm c}$ 

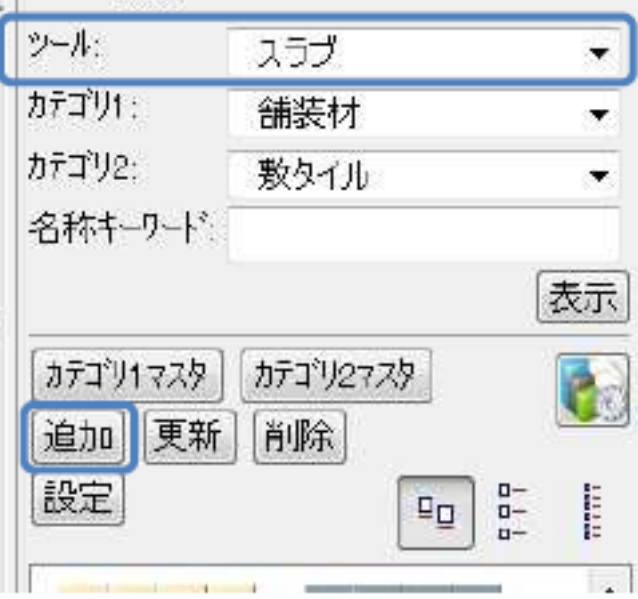

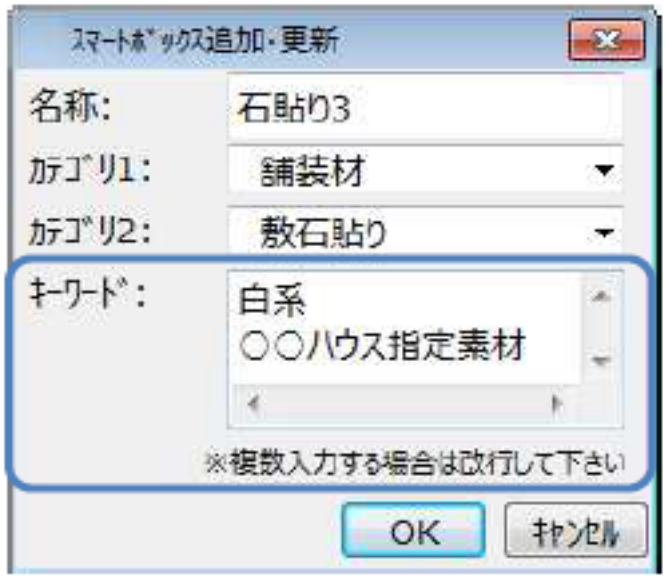

## $[-\ ]$

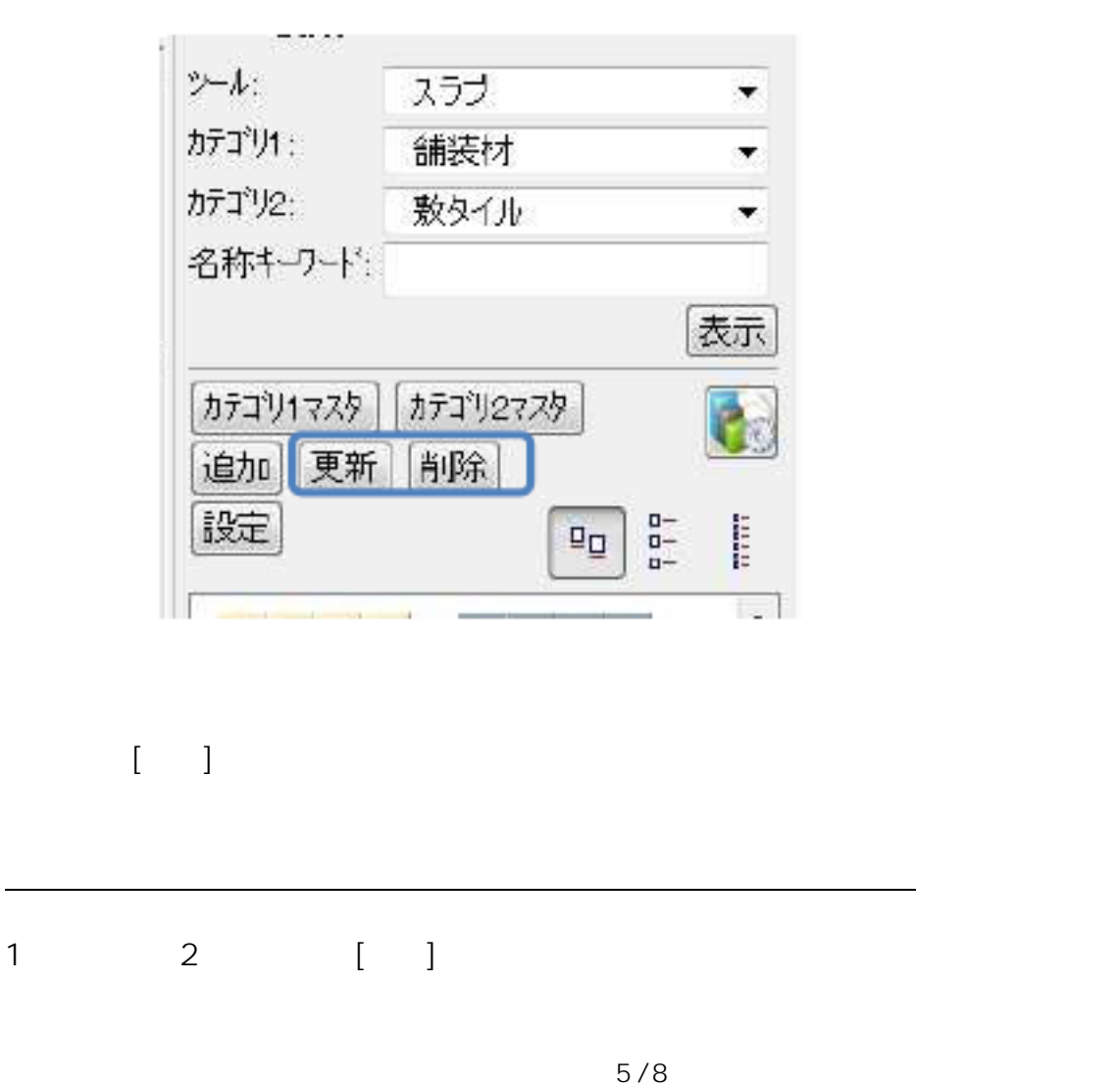

**(c) 2024 RIK <k\_sumatani@rikcorp.jp> | 2024-06-03 19:58:00** [URL: http://faq.rik-service.net/index.php?action=artikel&cat=25&id=134&artlang=ja](http://faq.rik-service.net/index.php?action=artikel&cat=25&id=134&artlang=ja)

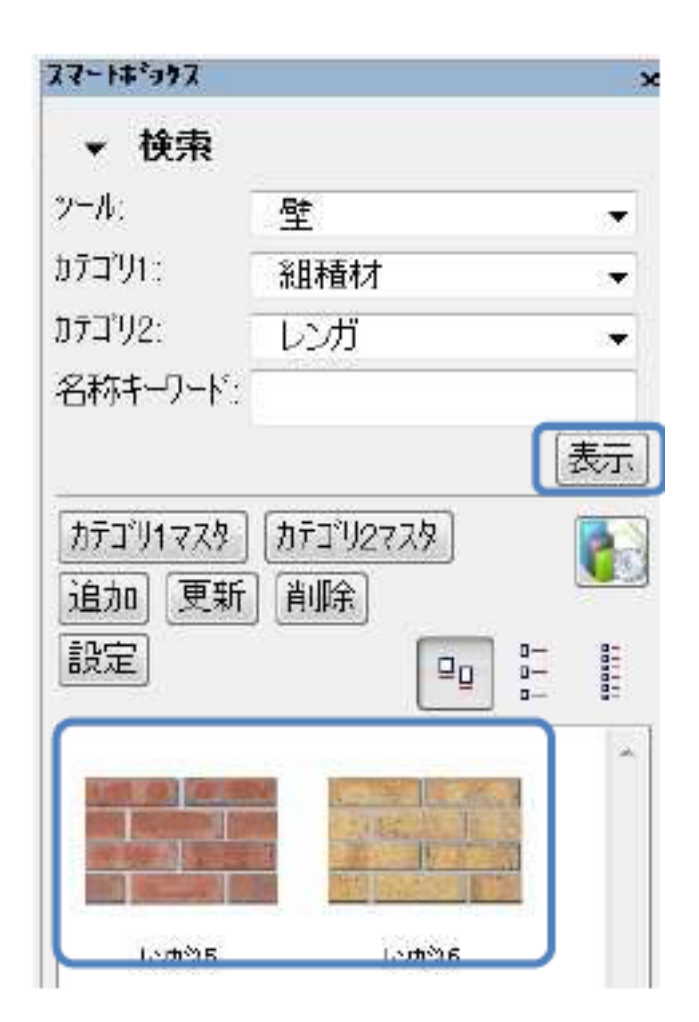

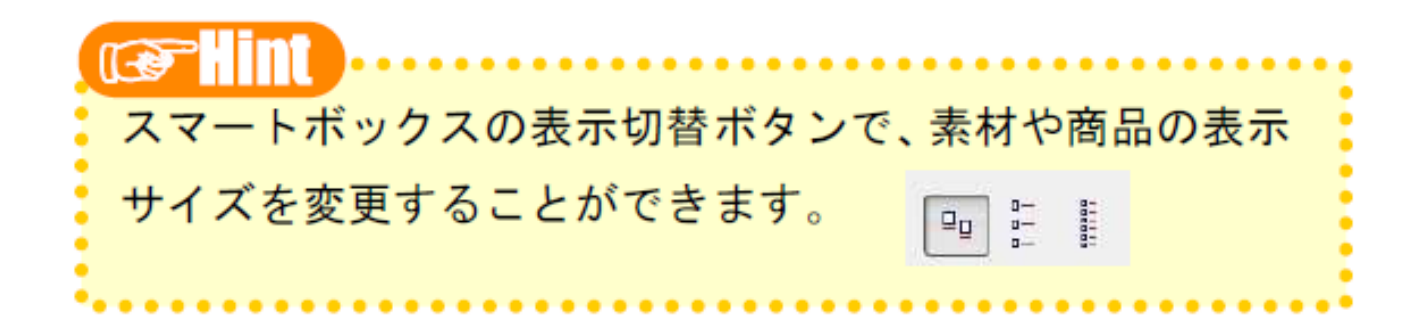

 $\left[ \begin{array}{c} 1 \end{array} \right]$ 

 $6/8$ **(c) 2024 RIK <k\_sumatani@rikcorp.jp> | 2024-06-03 19:58:00** [URL: http://faq.rik-service.net/index.php?action=artikel&cat=25&id=134&artlang=ja](http://faq.rik-service.net/index.php?action=artikel&cat=25&id=134&artlang=ja)

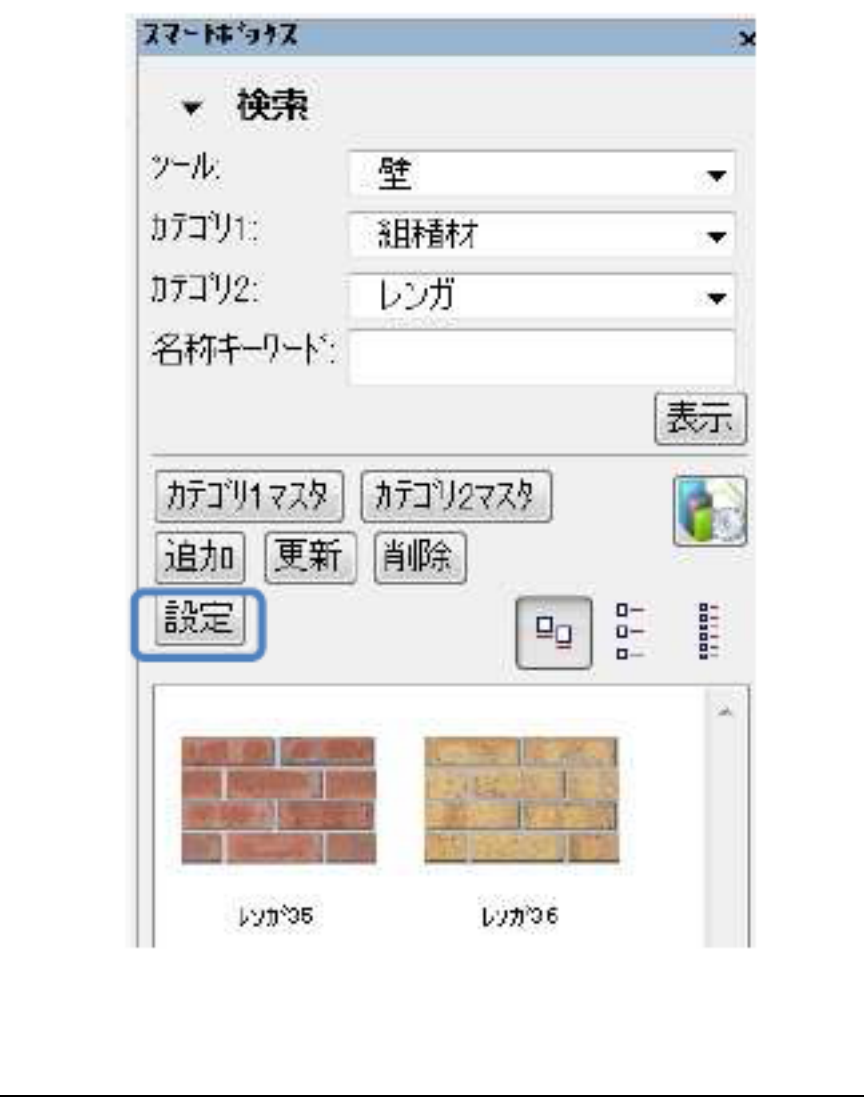

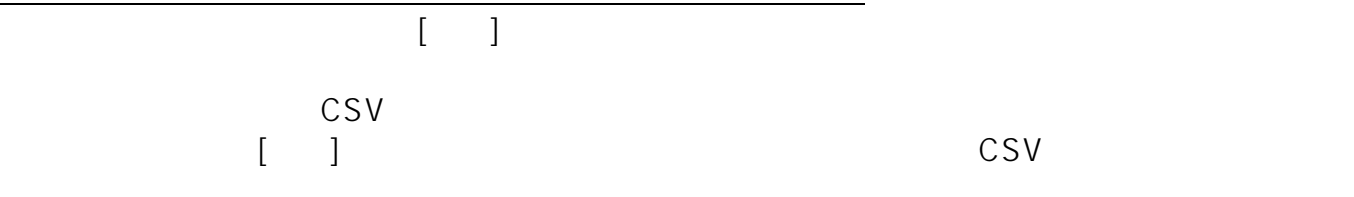

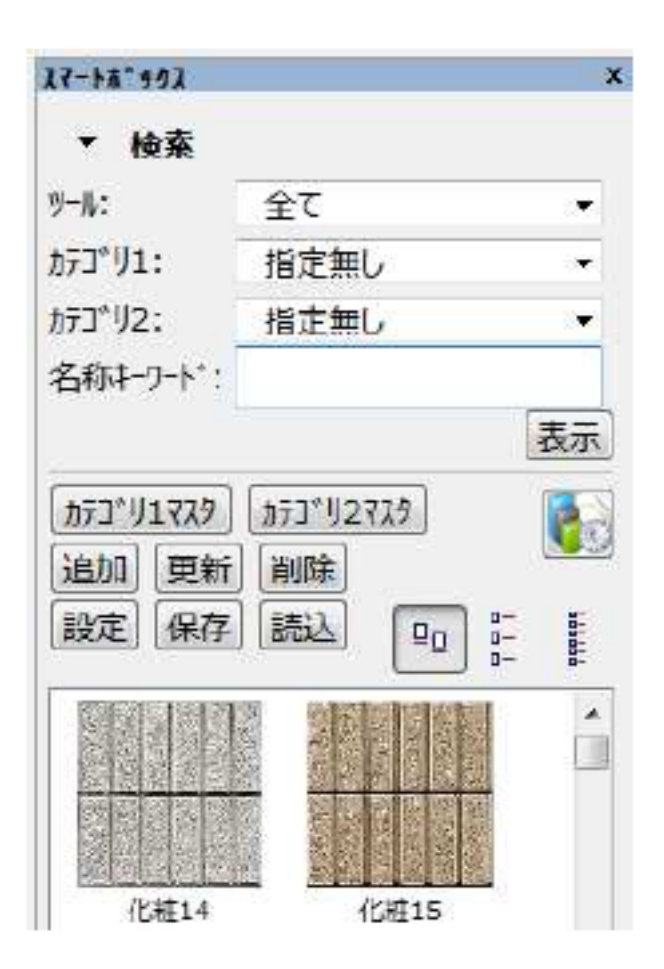

ID: #1133

 $: 2017 - 10 - 0608 : 56$ 

製作者: 藤田